# Java Integration

## Introduction

- The Scala programming language is highly compatible with Java.
- $\cdot$  In most cases there shouldn't be any problem combining code developed in the two languages.
- ❖ Popular frameworks such as Java Servlets & JSP, Swing and JUnit work fine with code developed in Scala.

- $\triangle$  **When calling code developed in Scala from within code** developed in Java we first need to have our code in Scala translated into Java.
- The Scala programming language is implemented as a translation to standard Java bytecode.
- ❖ When possible, features we know from the Scala programming language are mapped directly onto their equivalent Java features.

 $\cdot$  Make sure the scala-library. jar is available in your build path. Otherwise, the compilation will fail.

```
class ScalaRectangle(w:Double,h:Double)
{
   var width:Double = w
   var height: Double = h
   def toXML =
   <rectangle>
       <width>{width}</width>
       <height>{height}</height>
   \langle/rectangle>
   override def toString = "width="+width+" height="+height
}
```
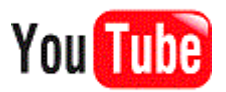

```
public class SimpleJavaApplication
\{public static void main(String args[])
   {
       ScalaRectangle ob = new Scalakectangle(3, 4);
       System.out.println(ob);
   }
}
```
 $\overline{z}$  .  $\overline{z}$ 

∸

**ex** C:\WINDOWS\system32\cmd.exe

C:\scala\_demo>set classpath=c:\scala-2.7.7.final<br>\lib\scala-library.jar;%classpath%

C:\scala\_demo>java SimpleJavaApplication<br>width=3.0 height=4.0

C:\scala\_demo>

 $\triangle$  **When using a class that was defined in Scala from code** written in Java the variables (whether  $val$  or  $var$ ) inside the objects that were instantiated from that class will be accessible as if they were methods.

```
class Rectangle(_id:Int,_width:Double,_height:Double) {
 val id:Int = idval width:Double = widthval height: Double = height
}
```
Rectangle.scala

```
public class Program {
     public static void main(String args[]) {
        Rectangle recA = new Rectangle(123123, 3, 4);
        Rectangle recB = new Rectangle(233343, 5, 6);
         System.out.println("recA details:");
         System.out.println(recA.id());
         System.out.println(recA.width());
         System.out.println(recA.height());
     }
}
                        Program.java
```
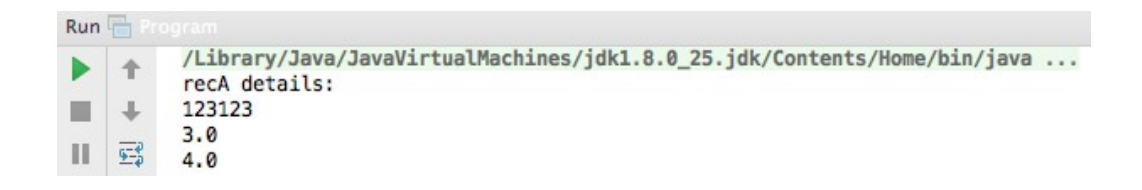

 $\leftrightarrow$  When adding the @BeanProperty annotation to a class variable defined in Scala the classic getter and setter methods will be generated (e.g. given the  $width$  variable we will automatically get the getWidth and the setWidth methods).

❖ When adding the @BooleanBeanProperty annotation we will get the isFoo variant generated (e.g. given the  $visible$ boolean variable we will automatically get the  $i$ sVisible and the setVisible methods).

```
class Rectangle(_visible:Boolean,_width:Double,_height:Double)
\{ @BooleanBeanProperty
   val visible:Boolean = _visible
   @BeanProperty
   val width:Double = _width
   @BeanProperty
   val height:Double = _height
}
                        Rectangle.scala
```

```
public class Program {
     public static void main(String args[]) {
        Rectangle recA = new Rectangle(true, 3, 4);
        Rectangle recB = new Rectangle(false, 5, 6);
         System.out.println("recA details:");
         System.out.println(recA.isVisible());
         System.out.println(recA.getWidth());
         System.out.println(recA.getHeight());
 }
}
                        Program.java
```
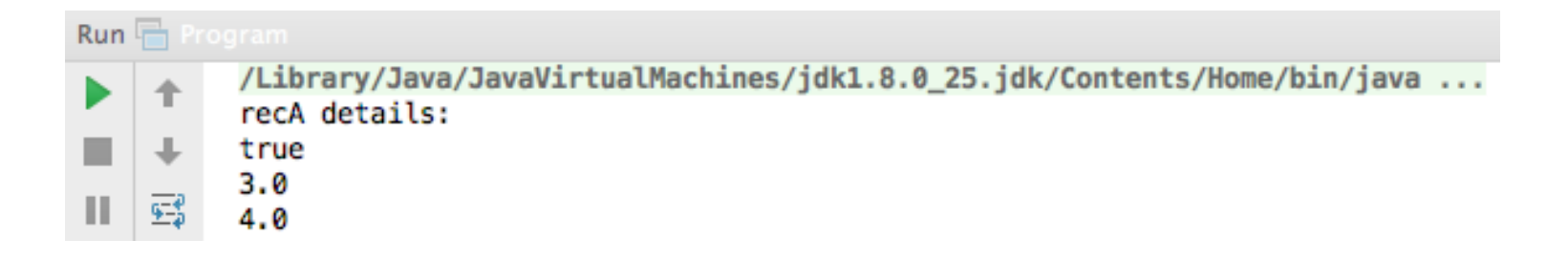

- ❖ Using code written in Java from within a code written in Scala is simpler.
- $\triangle$  **There is no need in any specific jar file. We can use any class** developed in Java as if it was developed in Scala.

```
public class JavaRectangle
\{private double width;
   private double height;
   public JavaRectangle(double w, double h)
   \{setWidth(w);
       setHeight(h);
   }
   public void setWidth(double val)
   \{if(val>0)
       \{width = val:
       }
   }
```
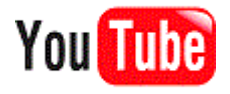

```
public void setHeight(double val)
\left\{ \right.if(val>0)
    {
       height = val;
    }
}
public String toString()
{
    return "width="+width+" height="+height;
}
```
}

```
object SimpleScalaApplication
\{def main(args: Array[String])
   \{var ob = new JavaRectangle(4, 3);
      println(ob);
   }
}
```
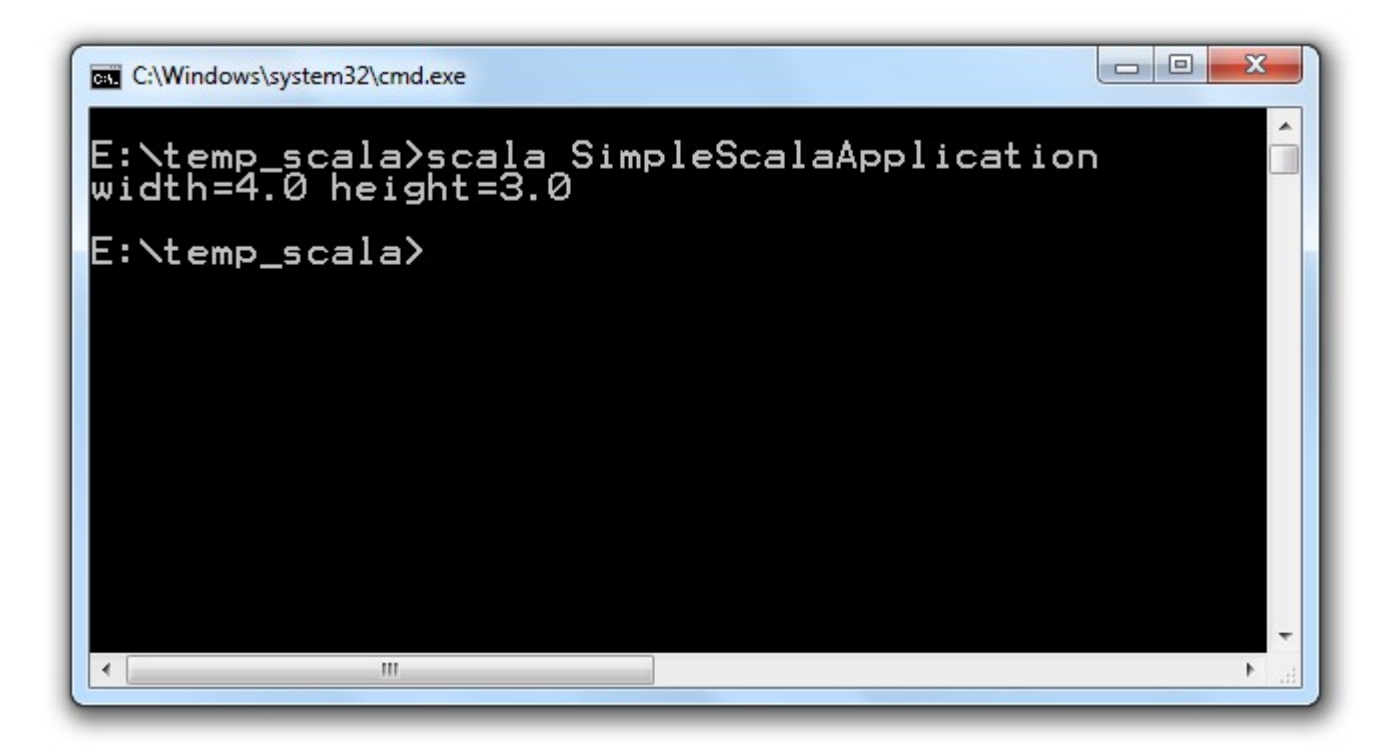

- ❖ Unlike interfaces in Java (up to version 1.7 included), when we define a trait in Scala we can include methods definitions as part of the trait.
- ❖ Although this difference, the Scala compiler compiles a trait into an interface.

- $\diamond$  **When a trait includes an implemented method the** implementation (until Java version 1.7 included) is taken out of the trait into a new class that its name starts with the name of the trait together with '\$class'.
- ❖ We can find the implemented method defined as a static method with an additional parameter for getting the reference for the concrete object on which it should be executed.

**package** com.abelski.scala.samples

```
trait PowerfulMan 
{
    def doAbstractStuff: Unit
    def doConcreteStuff: Unit = println("do the concrete stuff")
}
```
PowerfuleMan.scala

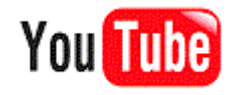

package com.abelski.scala.samples;

```
public class JavaMan implements PowerfulMan
{
    public void doAbstractStuff()
    {
        System.out.println("do the abstract stuff");
    }
    public void doConcreteStuff()
    {
        PowerfulMan$class.doConcreteStuff(this);
    }
}
                        PowerfulMan.java
```

```
package com.abelski.scala.samples;
```

```
public class PowerfulManDemo
\{public static void main(String[] args)
    {
        PowerfulMan man = new JavaMan();
        man.doAbstractStuff();
        man.doConcreteStuff();
    }
}
```
PowerfulManDemo.java

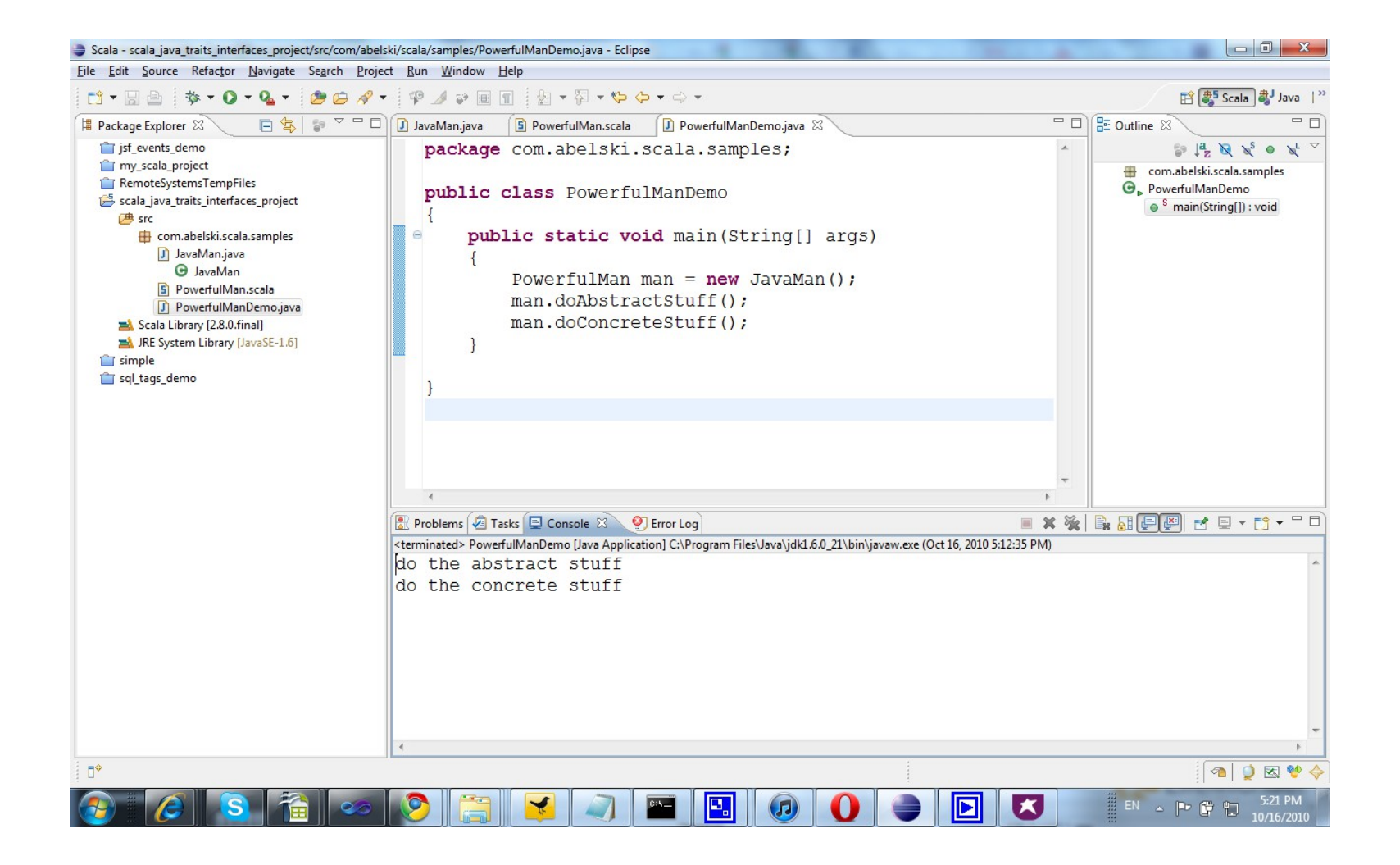

❖ Scala doesn't have checked exceptions and it doesn't support the throws statement. As a result, whenever we define a function in Scala that might throw an exception one way for catching it in Java would be by placing a catch statement for Throwable. Alternatively, we can use the @throws annotation.

```
public class Program {
     public static void main(String args[]) {
         try {
             Utils.doSomething(123,"temp.txt");
         } catch(Throwable e) {
            // \ldots }
     }
}
                  Program.java
```

```
object Utils {
   def doSomething(num:Int,fileName:String): Unit =
    {
       //...
       //...
    }
}
                    Utils.scala
```
 $\cdot\cdot\cdot$  **We can alternatively use the @throws annotation in order to** mark the function we define in Scala as one that might throw an exception of a specific type.

```
import java.io._
object Utils {
  @throws(classOf[IOException])
 def doSomething(num:Int,fileName:String): Unit = {
   //\ldots //...
 }
}
                       Utils.scala
```

```
public class Program {
     public static void main(String args[]) {
         try {
             Utils.doSomething(123,"temp.txt");
         } catch(IOException e) {
            // \ldots }
     }
}
                  Program.java
```
### Static Members

- ❖ Scala doesn't allow us to define static members in our class. The closest possibility is to define an Object with methods.
- ❖ Invoking those methods in code written in Java will be very similar to invoking static methods.
- Static methods we define in Java will be available in Scala as methods we invoke on object. The class with those static methods in Java will be available in Scala as object.

#### Static Members

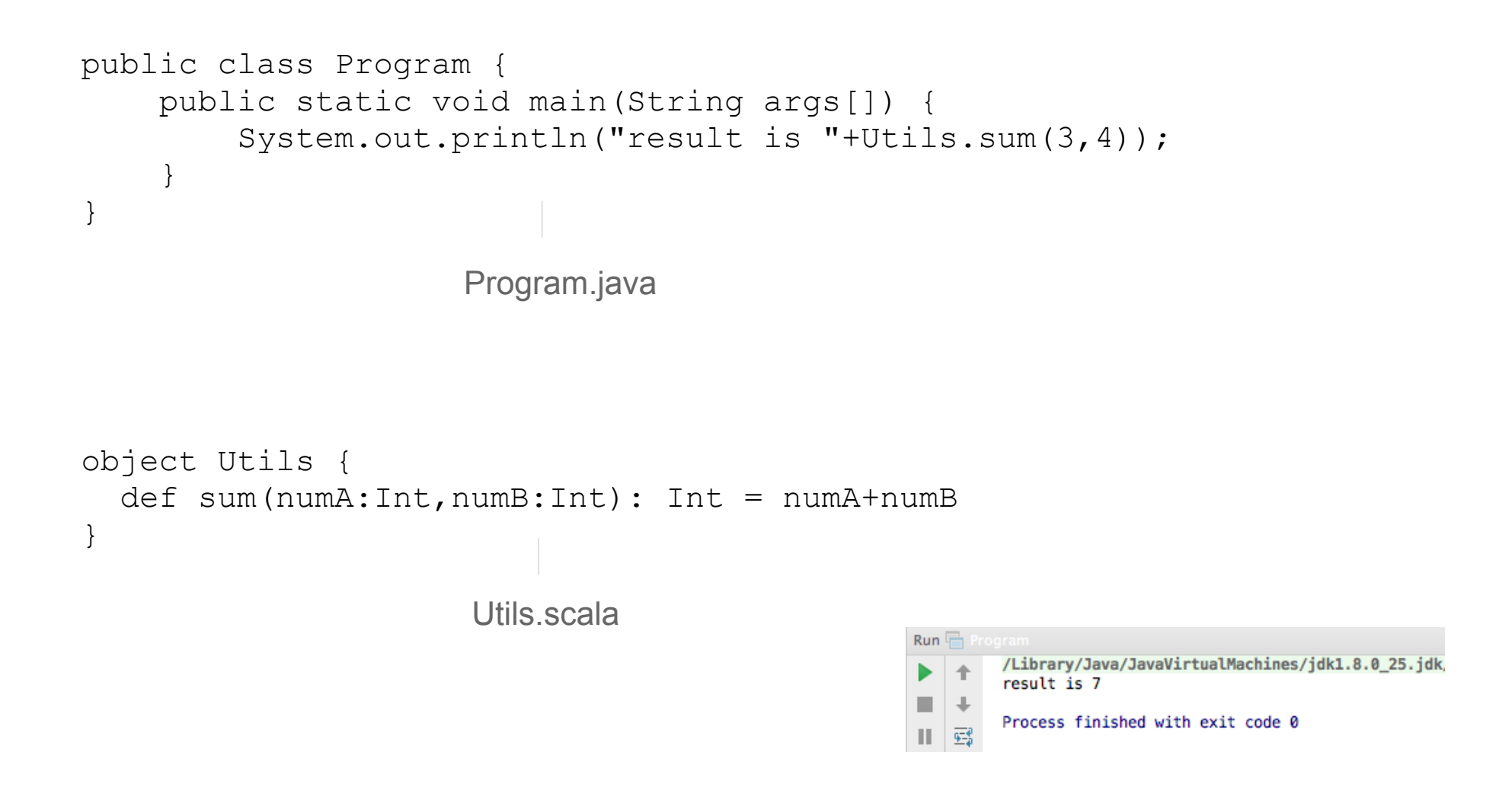

#### Closures

- Scala allows us to define functions as first class citizens and to define functions within the scope of other functions.
- $\cdot$  In Java, each and every function that was defined in Scala is an object from an anonymous inner class that extends the Function1/Function2/Function3... abstract class.
- ◆ The Function1/Function2/Function3...Function22 types support up to 22 parameters.

#### **Closures**

 $\cdot$  The function code is placed within the implementation for the apply method, we should define when extending any of these abstract classes.

```
func = new AbstractFunction1<String, String>() {
               public String apply(String arg) {
                   return arg + "foo";
 }
            };
```
- $\dots$  **We can use annotations available in Java frameworks directly** from within the code we developed in Scala. In most cases the Java framework will identify the annotations as if our code was written in Java.
- **\*** Nevertheless, inventing our own annotations won't be feasible in Scala. We must write our own annotations in Java and compile the code using the javac utility.

- ❖ Scala already supports various annotations that assist us with developing code in Scala and later use it in Java.
- $\cdot \cdot$  The @SerialVersionUID annotation allows us to specify the static SerialVersionUID field of a serializable class.
- ❖ The @Cloneable annotation allows us to mark a class as if we were marking that class as cloneable by implementing the Cloneable interface.

- $\triangle$  **The @Deprecated annotation allows us to mark a class** member as a deprecated one.
- ❖ The @Native annotation allows us to mark a method as a native one.
- ❖ The @Serializable annotation allows us to mark a class as one that implements the Serializable interface.

❖ The @Transient annotation allows us to mark a class variable as a transient one.

 $\cdot$  The evolatile annotation allows us to mark a class variable as if it was marked with volatile keyword.

#### Varied Number of Arguments

 $\clubsuit$  Using the @varargs annotation we can mark a method we define in Scala as one that receives a variable number of arguments so we could invoke it that way from code in Java.

```
object Utils {
   @varargs
  def calc(number:Int*): Int = \{var sum: Int = 0number.fored(h(num => sum = sum + num)) sum
 }
}
```
#### Varied Number of Arguments

```
public class Program {
     public static void main(String args[]) {
        System.out.println(Utils.calc(2,3,5));
     }
}
```
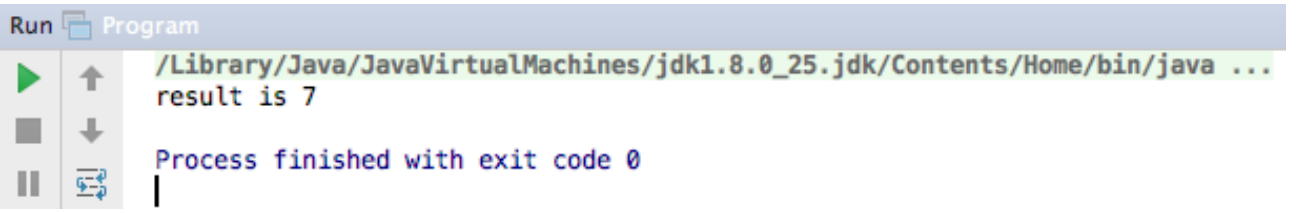